# Package 'rTANDEM'

October 16, 2019

Type Package

Title Interfaces the tandem protein identification algorithm in R

Version 1.24.0

Date 2018-04-24

SystemRequirements rTANDEM uses expat and pthread libraries. See the README file for details.

Author@R c(person(``Frederic'', ``Fournier'',

email=``frederic.fournier@crchuq.ulaval.ca''), person(``Charles'', ``Joly Beauparlant'', email=``charles.joly-b@crchul.ulaval.ca''), person(``Rene Paradis'', email=``rene.paradis@genome.ulaval.ca''), person(``Arnaud'', ``Droit'', email=``arnaud.droit@crchuq.ulaval.ca''))

Author Frederic Fournier <frederic.fournier@crchuq.ulaval.ca>, Charles Joly Beauparlant <charles.joly-beauparlant@crchul.ulaval.ca>, Rene Paradis <rene.paradis@genome.ulaval.ca>, Arnaud Droit <arnaud.droit@crchuq.ulaval.ca>

Maintainer Frederic Fournier <frederic.fournier@crchuq.ulaval.ca>

Description This package interfaces the tandem protein identification algorithm in R. Identification can be launched in the X!Tandem style, by using as sole parameter the path to a parameter file. But rTANDEM aslo provides extended syntax and functions to streamline launching analyses, as well as function to convert results, parameters and taxonomy to/from R. A related package, shinyTANDEM, provides visualization interface for result objects.

biocViews ImmunoOncology, MassSpectrometry, Proteomics

License Artistic-1.0 | file LICENSE

Imports methods

**Depends** XML, Rcpp, data.table  $(>= 1.8.8)$ 

Suggests biomaRt

LinkingTo Rcpp

git\_url https://git.bioconductor.org/packages/rTANDEM

git branch RELEASE 3 9

git\_last\_commit 4815e9d

git\_last\_commit\_date 2019-05-02

Date/Publication 2019-10-15

# <span id="page-1-0"></span>R topics documented:

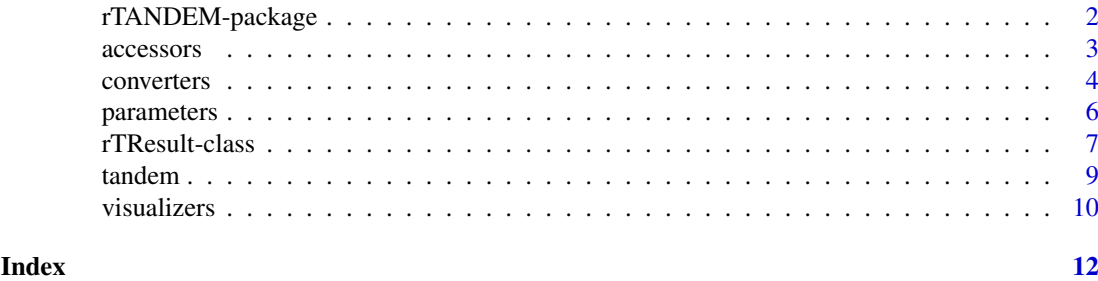

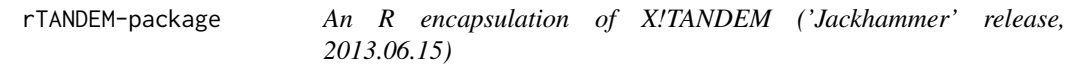

#### Description

X!Tandem is an open source software for protein identification by tandem mass spectrometry, and rTANDEM encapsultates this software in R. rTANDEM provides a basic encapsulation of X!Tandem: it has a function that takes as an argument the path to an X!Tandem style parameter file and return the path to an X!tandem style output file. The package also presents functions to transform parameters or results files into R objects and vice versa. Some functions are also available to examine the results within R. An associated package, shinyTANDEM, provides a graphical interface to visualize results objects.

#### Details

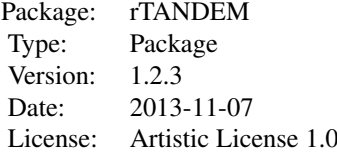

#### Author(s)

Authors: Frederic Fournier, Charles Joly Beauparlant, Rene Paradis, Arnaud Droit Maintainer: Frederic Fournier <frederic.fournier@crchuq.ulaval.ca>, Charles Joly Beauparlant <charles.jolybeauparlant@crchul.ulaval.ca>

### References

Robertson Craig and Ronald C. Beavis, TANDEM: matching proteins with mass spectra, Bioinformatics, 2004, 20 1466-7. http://www.thegpm.org/tandem/

#### Examples

# X!Tandem call style: we call tandem(input) on a single # rTParam object.

```
# We create rTParam and from X!Tandem xml files
# located in the installation folder:
param <- GetParamFromXML(system.file("extdata/input.xml", package="rTANDEM"))
# We create a rTTaxo object and identify a database for yeast
taxonomy <- rTTaxo(
  taxon="yeast",
  format="peptide",
 URL= system.file("extdata/fasta/scd.fasta.pro", package="rTANDEM")
  \lambda# We will adjust those two objects to use one another and to use,
# the path of some data and configuration files located
# in the installation folder:
param <- setParamValue(param, 'list path', 'taxonomy information', taxonomy)
param <- setParamValue(param, 'list path', 'default parameters',
 value=system.file("extdata/default_input.xml", package="rTANDEM"))
param <- setParamValue(param, 'spectrum', 'path',
  value=system.file("extdata/test_spectra.mgf", package="rTANDEM"))
param <- setParamValue(param, 'output', 'xsl path',
 value=system.file("extdata/tandem-input-style.xsl", package="rTANDEM"))
param <- setParamValue(param, 'output', 'path',
  value=paste(getwd(), "output.xml", sep="/"))
# This is the main command to run rTANDEM. The output will be
# written to a file in the working directory and the function
# returns the path to this file.
output.file <- tandem(param)
output.file
```
accessors *Extract information from rTANDEM result object*

#### Description

The GetProteins, GetPeptides and GetDegeneracy functions are used to extract information from the rTANDEM result object.

#### Usage

```
GetProteins(results, log.expect=0, min.peptides=1L)
GetPeptides(protein.uid, results, expect=1, score=0)
GetDegeneracy(peptide.id, results)
```
#### Arguments

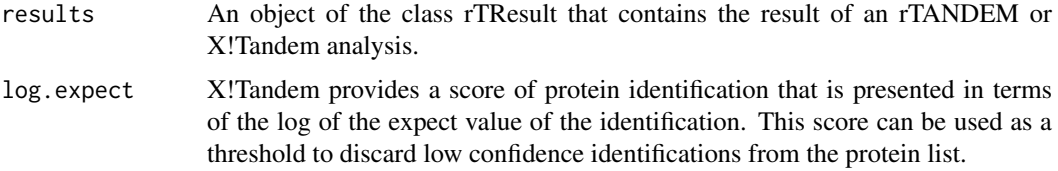

<span id="page-3-0"></span>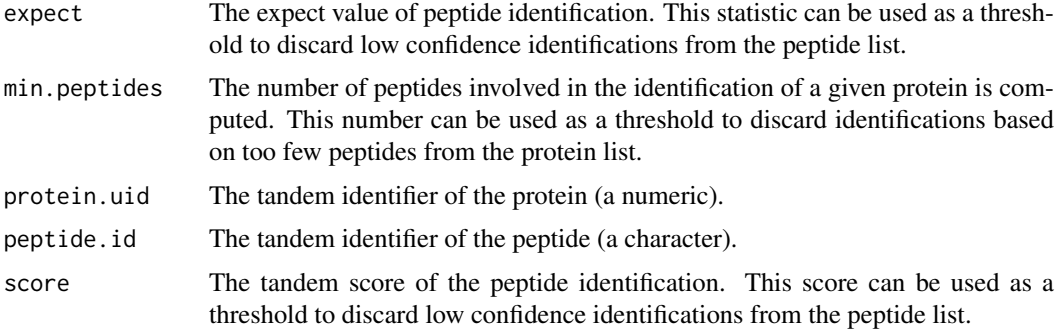

# Value

GetProteins and GetDegeneracy return a data.table of proteins. GetPeptides returns a data.table of peptides with their ptm (post-translational modifications). Note that this table is generated through a merge of the peptide table and the ptm table: hence, if peptides has two ptm, it will occupy to rows in the resulting data.table.

#### Examples

```
# To show how to use the accessor functions, we need an rTANDEM result.
# We can produce one by running the example from the rTANDEM function,
# and reading it to R with GetResultsFromXML:
# output.file.path <- example(rTANDEM)
results <- GetResultsFromXML(output.file.path[[1]])
# To get a data.table of the proteins identified by at least 2 peptides
# and with an expect value of 0.05 or better:
proteins <- GetProteins(results, log.expect=-1.3, min.peptides=2)
proteins[, -c(4,5), with=FALSE] # Colums are removed for better display
# To get a list of the peptides used to identify the first protein
# (YCR012W, uid=576):
peptides <- GetPeptides(protein.uid="576", results)
peptides
# To get the list of proteins to which proteins a peptide belongs:
# (If a peptide belongs to more than one protein, it should not be
# used for quantification, as a biomarker or a MRM target.)
proteins.of.the.peptide <- GetDegeneracy(peptide.id="169.1.1",
results)
proteins.of.the.peptide[,label]
```
converters *Converts X!Tandem xml files to R objects and vice versa*

### <span id="page-3-1"></span>Description

Functions like GetTaxoFromXML("pathToXML"), GetParamFromXML("pathToXML"), GetResultsFromXML(pathToXML) creates R object from X!Tandem-style xml files. The functions WriteParamToXML(paramObject) and WriteTaxoToXML(paramObject) will create an X!Tandem-style xml file from an R object.

#### converters 5

#### Usage

```
GetTaxoFromXML(xml.file)
GetParamFromXML(xml.file)
GetResultsFromXML(xml.file)
WriteParamToXML(param, file, embeddedParam=c("write", "skip", "merge"),
embeddedTaxo=c("write","skip"))
WriteTaxoToXML(taxo, file)
```
# Arguments

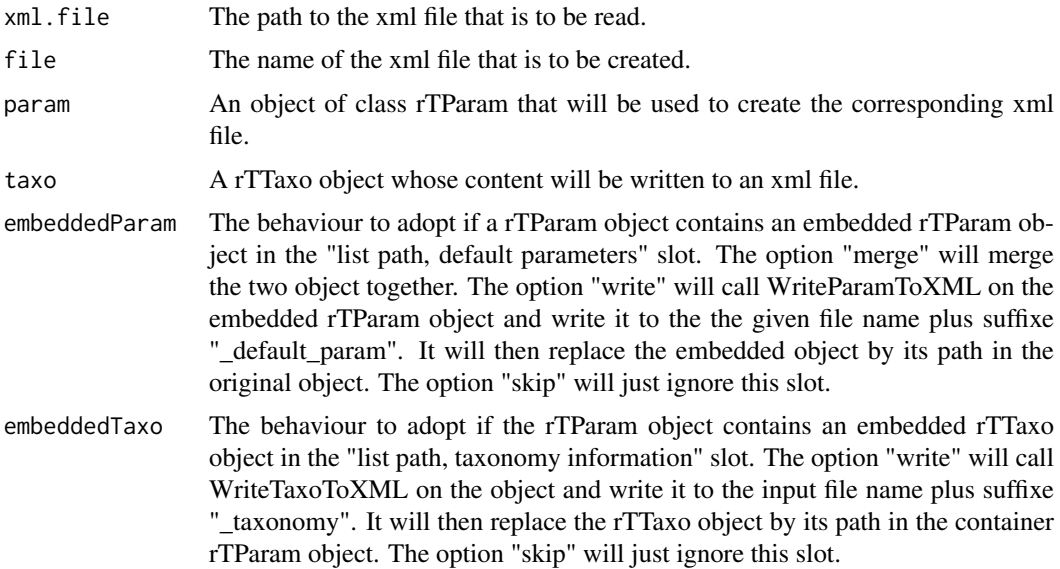

### Value

'WriteParamToXML' and 'WriteTaxoToXML' have no return value: they are used for their sideeffect of creating an xml file. 'GetTaxoFromXML' returns an object of the S3 class rTTaxo, 'Get-ParamFromXML' return an object of the S3 class rTParam, and 'GetResultsFromXML' returns and object of the S4 class rTResult.

## Examples

```
## Not run:
# To write a parameter or taxonomy object to a single xml file:
WriteParamToXML(parameter_object, file="parameter_file")
# Produces the file 'parameter_file'.
# To write a parameter object which has an embedded default
# parameter set to two xml files:
WriteParamToXML(parameter_object, file="param_file",
embeddedParam="write")
# Produces the files 'param_file' and 'param_file_default_param'.
# To write a parameter object that contains an embedded taxonomy to
# two different xml files:
WriteParamToXML(parameter_object, file="parameter_file",
embeddedTaxo="write")
# Produces the files 'parameter_file' and 'parameter_file_taxonomy'.
```

```
# To write a taxonomy object to a n xml file:
WriteTaxoToXML(taxonomy_object, file="taxonomy")
# Produces the file 'taxonomy'.
# To read a taxonomy file in R:
taxonomy <- GetTaxoFromXML("taxonomy.xml")
# Read the xml file and create a taxonomy object of class rTTaxo.
# To read a parameter file in R:
param <- GetParamFromXML("parameters.xml")
# Read the xml file and create a parameter object of class rTParam.
# To read a result file in R:
results <- GetResultsFromXML("output.xml")
# Read the output from X!Tandem and creates a R object of class
# rTResult.
## End(Not run)
```
parameters *Creates and manipulates parameter objects for rTANDEM*

#### Description

Those functions instantiate parameter objects for rTANDEM and manipulate their values. Many of those functions give default values, either for general settings (e.g. setParamDefault), for instrument specific settings (e.g. setParamOrbitrap), or for function specific settings (e.g. setParamPTMTreeSearch).

#### Usage

```
rTParam()
setParamValue(param, category, parameter=NULL, value)
setParamDefault(param=NULL)
setParamPTMTreeSearch(param=NULL)
setParamOrbitrap(param=NULL)
setParamIonTrap(param=NULL)
setParamQuadTof05da(param=NULL)
setParamQuadTof100ppm(param=NULL)
rTTaxo(taxon=NA, format=NA, URL=NA)
addTaxon(taxonomy=NULL, taxon, format="peptide", URL)
## S3 method for class 'rTParam'
print(x, \ldots)
```
#### Arguments

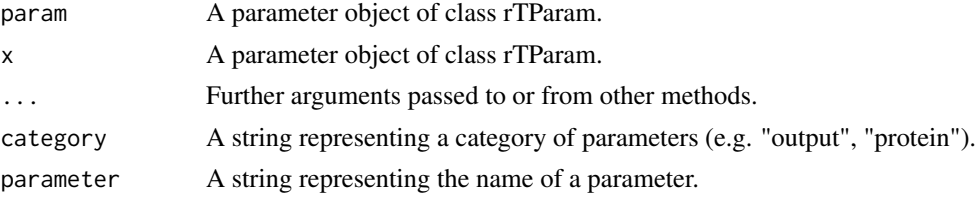

# <span id="page-6-0"></span>rTResult-class 7

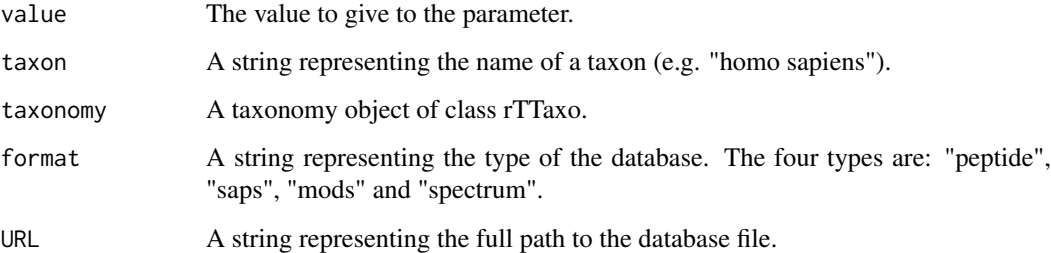

#### Value

The functions rTParam, and all functions setParam..., return an object of S3 class rTParam. The functions rTTaxo and addTaxon return an object of S3 class rTTaxo. print.rTParam is used for its side effect of displaying a parameter object.

#### References

<thegpm.org/TANDEM/api/>

param <- setParamIonTrap(param)

print.rTParam(param)

#### See Also

[GetParamFromXML](#page-3-1), [GetTaxoFromXML](#page-3-1), [WriteTaxoToXML](#page-3-1), [WriteParamToXML](#page-3-1).

#### Examples

```
# Initialize an empty parameter object:
param <- rTParam()
print.rTParam(param)
# Set general values.
param <- setParamDefault(param)
# Add instrument specific values for a LTQ mass spectrometer.
```
rTResult-class *Class "rTResult" and "rTResult\_s"*

#### Description

A rTResult object is designed to contain the information of a X!Tandem analysis and allow data mining of this information. rTResult\_s is a sub-class that adds a data.table slot for holding spectra.

# Objects from the Class

Objects can be created by calls to new("rTResult",...) or new("rTResult\_s",...).

#### Slots

result.file: Object of class "character" ~~ proteins: Object of class "data.table" ~~ peptides: Object of class "data.table" ~~ ptm: Object of class "data.table" ~~ spectra: Object of class "data.table" ~~ used.parameters: Object of class "data.frame" ~~ unused.parameters: Object of class "vector" ~~ sequence.source.paths: Object of class "vector" ~~ estimated.false.positive: Object of class "integer" ~~ total.peptides.used: Object of class "integer" ~~ total.proteins.used: Object of class "integer" ~~ total.spectra.assigned: Object of class "integer" ~~ total.spectra.used: Object of class "integer" ~~ total.unique.assigned: Object of class "integer" ~~ start.time: Object of class "character" ~~ xtandem.version: Object of class "character" ~~ quality.values: Object of class "vector" ~~ nb.input.models: Object of class "integer" ~~ nb.input.spectra: Object of class "integer" ~~ nb.partial.cleavages: Object of class "integer" ~~ nb.point.mutations: Object of class "integer" ~~ nb.potential.C.terminii: Object of class "integer" ~~ nb.potential.N.terminii: Object of class "integer" ~~ nb.unanticipated.cleavages: Object of class "integer" ~~ initial.modelling.time.total: Object of class "numeric" ~~ initial.modelling.time.per.spectrum: Object of class "numeric" ~~ load.sequence.models.time: Object of class "numeric" ~~ refinement.per.spectrum.time: Object of class "numeric" ~~

#### Methods

No methods defined with class "rTResult" in the signature.

#### Author(s)

Authors: Frederic Fournier, Charles Joly Beauparlant, Rene Paradis, Arnaud Droit Maintainer: Frederic Fournier <frederic.fournier@crchuq.ulaval.ca>, Charles Joly Beauparlant <charles.jolybeauparlant@crchul.ulaval.ca>

#### Examples

showClass("rTResult")

<span id="page-8-0"></span>tandem *Calls X!TANDEM ('Jackhammer' release, 2013.06.15) from R objects or xml files*

# Description

The function tandem(input) takes a rTParam object or the path of a parameter file as argument and calls X!Tandem on it. The function rtandem(data.file,taxon,taxonomy,default.parameters) is a wrapper that can be used to circumvent the need for a rTParam input object (or of an xml input file).

# Usage

```
tandem(input)
rtandem(data.file, taxon, taxonomy, default.parameters, output.path=NA)
```
#### Arguments

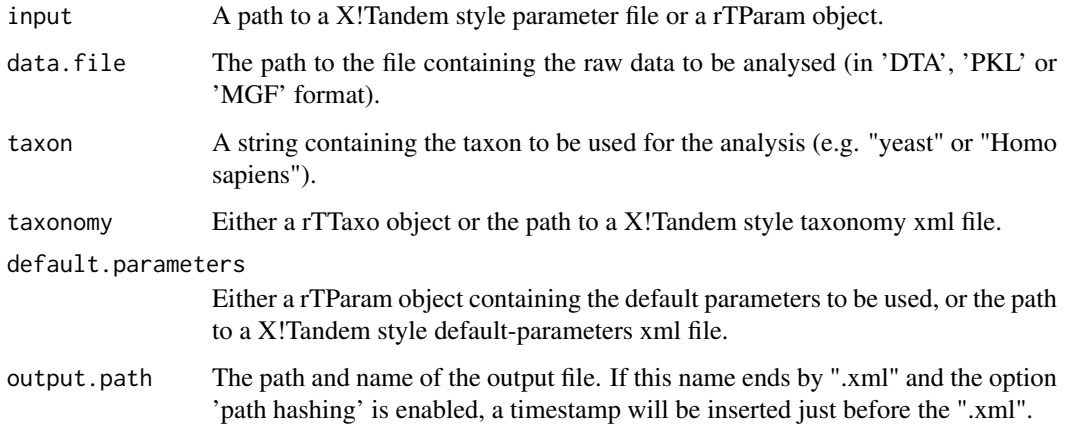

#### Value

Both tandem(input) and rtandem(data.file,taxon,taxonomy,default.parameters) returns the path of the xml output file generated.

#### Author(s)

Authors: Frederic Fournier, Charles Joly Beauparlant, Rene Paradis, Arnaud Droit

Maintainer: Frederic Fournier <frederic.fournier@crchuq.ulaval.ca>, Charles Joly Beauparlant <charles.jolybeauparlant@crchul.ulaval.ca>

#### References

Robertson Craig and Ronald C. Beavis, TANDEM: matching proteins with mass spectra, Bioinformatics, 2004, 20 1466-7. http://www.thegpm.org/tandem/

#### Examples

```
# X!Tandem call style: we call tandem(input) on a single
# rTParam object.
# We create rTParam from an X!Tandem xml file
# located in the installation folder:
param <- GetParamFromXML(system.file("extdata/input.xml", package="rTANDEM"))
# We create a rTTaxo object and identify a database for yeast
taxonomy <- rTTaxo(
  taxon="yeast",
  format="peptide",
 URL= system.file("extdata/fasta/scd.fasta.pro", package="rTANDEM")
  )
# We will adjust those two objects to use one another and to use
# the path of some data and configuration files located
# in the installation folder:
param <- setParamValue(param, 'list path', 'taxonomy information', taxonomy)
param <- setParamValue(param, 'list path', 'default parameters',
  value=system.file("extdata/default_input.xml", package="rTANDEM"))
param <- setParamValue(param, 'spectrum', 'path',
  value=system.file("extdata/test_spectra.mgf", package="rTANDEM"))
param <- setParamValue(param, 'output', 'xsl path',
  value=system.file("extdata/tandem-input-style.xsl", package="rTANDEM"))
param <- setParamValue(param, 'output', 'path',
  value=paste(getwd(), "output.xml", sep="/"))
# This is the main command to run rTANDEM. The output will be
# written to a file in the working directory and the function
# returns the path to this file.
output.file <- tandem(param)
output.file
```
visualizers *Plot spectrum from a rTResult object*

### Description

Functions like GetTaxoFromXML("pathToXML"), GetParamFromXML("pathToXML"), GetResultsFromXML(pathToXML) creates R object from X!Tandem-style xml files. The functions WriteParamToXML(paramObject) and WriteTaxoToXML(paramObject) will create an X!Tandem-style xml file from an R object.

### Usage

```
ms2.plot(spectrum.id, result)
```
#### Arguments

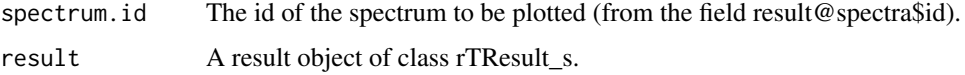

<span id="page-9-0"></span>

#### visualizers and the state of the state of the state of the state of the state of the state of the state of the state of the state of the state of the state of the state of the state of the state of the state of the state o

# Value

'plot.ms2' returns a plot of the spectrum.

# Examples

```
require(rTANDEM)
result <- GetResultsFromXML(
 system.file("extdata/result.xml", package="rTANDEM")
\lambda## Get the first spectra of the dataset and plot it:
spectrum.id <- result@spectra$id[[1]]
ms2.plot(spectrum.id, result)
```
# <span id="page-11-0"></span>Index

∗Topic classes rTResult-class, [7](#page-6-0) ∗Topic package rTANDEM-package, [2](#page-1-0) accessors, [3](#page-2-0) AddTaxon *(*parameters*)*, [6](#page-5-0) addTaxon *(*parameters*)*, [6](#page-5-0) converters, [4](#page-3-0) GetDegeneracy *(*accessors*)*, [3](#page-2-0) getDegeneracy *(*accessors*)*, [3](#page-2-0) GetParamFromXML, *[7](#page-6-0)* GetParamFromXML *(*converters*)*, [4](#page-3-0) getParamFromXML *(*converters*)*, [4](#page-3-0) GetPeptides *(*accessors*)*, [3](#page-2-0) getPeptides *(*accessors*)*, [3](#page-2-0) GetProteins *(*accessors*)*, [3](#page-2-0) getProteins *(*accessors*)*, [3](#page-2-0) GetResultsFromXML *(*converters*)*, [4](#page-3-0) getResultsFromXML *(*converters*)*, [4](#page-3-0) GetTaxoFromXML, *[7](#page-6-0)* GetTaxoFromXML *(*converters*)*, [4](#page-3-0) getTaxoFromXML *(*converters*)*, [4](#page-3-0) ms2.plot *(*visualizers*)*, [10](#page-9-0) parameters, [6](#page-5-0) print.rTParam *(*parameters*)*, [6](#page-5-0) rTANDEM *(*tandem*)*, [9](#page-8-0) rtandem *(*tandem*)*, [9](#page-8-0) rTANDEM-package, [2](#page-1-0) rTParam *(*parameters*)*, [6](#page-5-0) rTResult-class, [7](#page-6-0) rTResult\_s-class *(*rTResult-class*)*, [7](#page-6-0) rTTaxo *(*parameters*)*, [6](#page-5-0) SetParamDefault *(*parameters*)*, [6](#page-5-0) setParamDefault *(*parameters*)*, [6](#page-5-0) SetParamIonTrap *(*parameters*)*, [6](#page-5-0) setParamIonTrap *(*parameters*)*, [6](#page-5-0) SetParamOrbitrap *(*parameters*)*, [6](#page-5-0) setParamOrbitrap *(*parameters*)*, [6](#page-5-0)

SetParamPTMTreeSearch *(*parameters*)*, [6](#page-5-0) setParamPTMTreeSearch *(*parameters*)*, [6](#page-5-0) SetParamQuadTof05da *(*parameters*)*, [6](#page-5-0) setParamQuadTof05da *(*parameters*)*, [6](#page-5-0) SetParamQuadTof100ppm *(*parameters*)*, [6](#page-5-0) setParamQuadTof100ppm *(*parameters*)*, [6](#page-5-0) SetParamValue *(*parameters*)*, [6](#page-5-0) setParamValue *(*parameters*)*, [6](#page-5-0)

#### tandem, [9](#page-8-0)

# visualizers, [10](#page-9-0)

WriteParamToXML, *[7](#page-6-0)* WriteParamToXML *(*converters*)*, [4](#page-3-0) writeParamToXML *(*converters*)*, [4](#page-3-0) WriteTaxoToXML, *[7](#page-6-0)* WriteTaxoToXML *(*converters*)*, [4](#page-3-0) writeTaxoToXML *(*converters*)*, [4](#page-3-0)